# Experto Universitario Modelado Blender

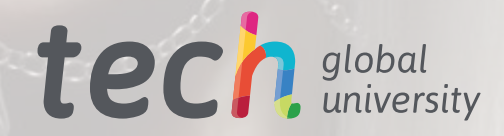

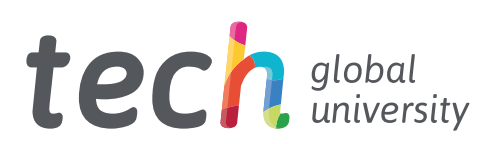

# Experto Universitario Modelado Blender

- » Modalidad: online
- » Duración: 6 meses
- » Titulación: TECH Global University
- » Acreditación: 18 ECTS
- » Horario: a tu ritmo
- » Exámenes: online

Acceso web: [www.techtitute.com/informatica/experto-universitario/experto-modelado-blender](http://www.techtitute.com/informatica/experto-universitario/experto-modelado-blender)

# Índice

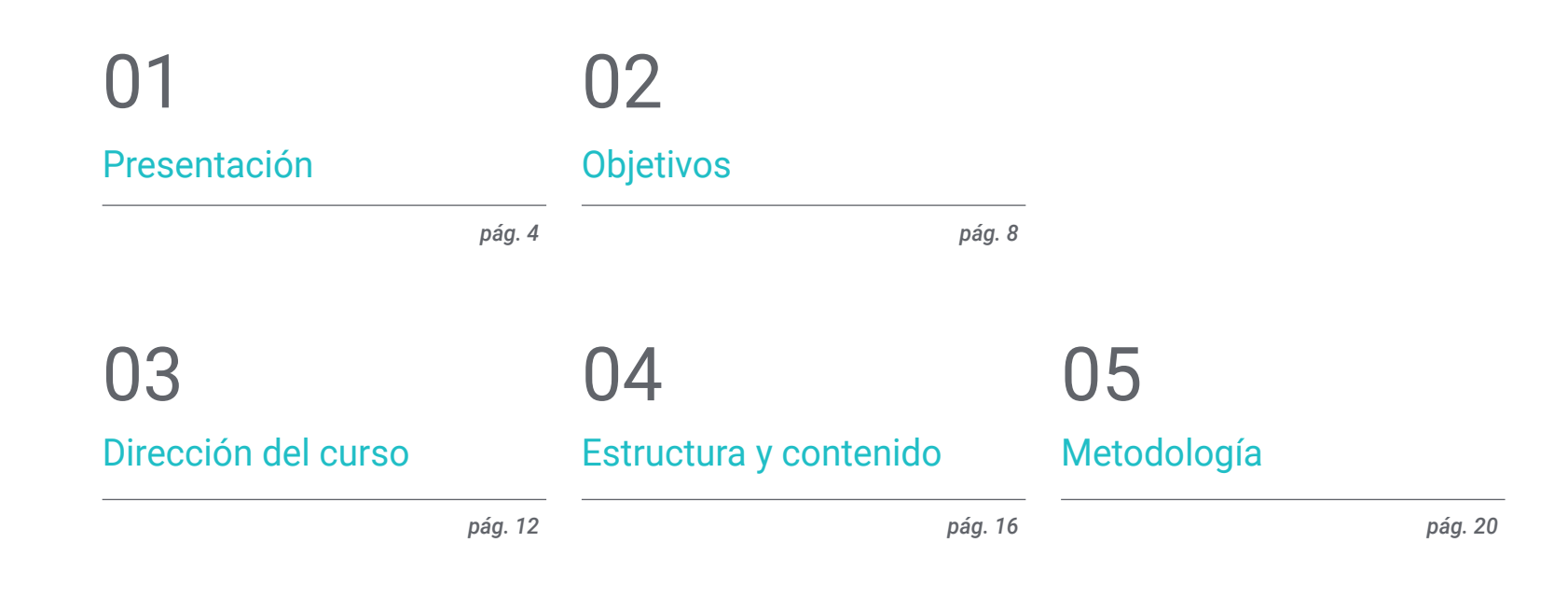

# [Titulación](#page-27-0) 06

# <span id="page-3-0"></span>Presentación 01

El modelado tridimensional, así como la escultura digital, cuentan cada vez con más herramientas especializadas. Entre dichas herramientas destacan Blender, Substance Painter y Unreal, tres de las más empleadas por los diseñadores para editar objetos de forma precisa o esculpir en 3D. La creciente influencia del diseño 3D en la producción industrial, en animación o desarrollo de videojuegos, provoca un renovado interés en estos programas y por tanto el interés también de diseñadores gráficos en la especialización de estas herramientas. Esta capacitación online contiene todos los conocimientos y las características necesarias para convertir al estudiante en un profesional utilizando este *software*.

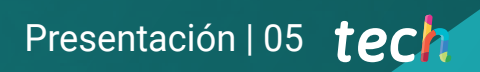

*Especializa tu trayectoria profesional en modelación 3D con Blender, gracias a este Experto Universitario de TECH"* 

# tech 06 | Presentación

Blender es uno los programas más empleados por los modeladores 3D que han trabajado en grandes proyectos en el mundo del cine y los videojuegos. A este potente *software*, se unen Substance Painter y Unreal. Con todo ello, el profesional puede esculpir formas en arcilla digital, crear personas de otros universos y presentar un acabado realista y fluido al renderizarlo. Además, su uso es más intuitivo que el de otros *softwares*, por ello, se han empleado en la realización de personajes como Baymax de Big Hero 6 de Disney Pixar, o para vestir a Pikachu con el traje de Deadpool.

Por todo esto, es indispensable que los diseñadores que deseen empezar en el modelado tengan un conocimiento profundo sobre estas herramientas. Así, TECH presenta este Experto Universitario, en el que el estudiante podrá adaptar su ritmo de aprendizaje en función de sus actividades diarias gracias a la modalidad 100% online. Esto le permitirá acceder a los contenidos desde cualquier parte del mundo y el momento que mejor le convenga.

Por ello, podrá conocer en detalle la herramienta Blender, aprender su interfaz y manejarse por ella como un profesional. Luego, realizará un repaso exhaustivo porel texturizado con Substance Painter, conociendo los distintos métodos utilizados para generar un mayor realismo y conseguir un modelado 3D excepcional. Como culmen profundizará en las técnicas de exportación a *Unreal*.

Todo este contenido estará acompañado de videos didácticos, en los cuales se explicará las formas más adecuadas en la que trabajan los profesionales. Además, de presentar los trucos para esculpir una cabeza, crear pelo y cabello, ropa, entre otras. En definitiva, un Experto Universitario completo y actual, ideal para incursionar en este nuevo sector. Este Experto Universitario en Modelado Blender contiene el programa educativo más completo y actualizado del mercado. Sus características más destacadas son:

- El desarrollo de casos prácticos presentados por expertos en el Modelado 3D con 3D Studio Max
- Los contenidos gráficos, esquemáticos y eminentemente prácticos con los que está concebido recogen una información práctica sobre aquellas disciplinas indispensables para el ejercicio profesional
- Los ejercicios prácticos donde realizar el proceso de autoevaluación para mejorar el aprendizaje
- Su especial hincapié en metodologías innovadoras
- Las lecciones teóricas, preguntas al experto, foros de discusión de temas controvertidos y trabajos de reflexión individual
- La disponibilidad de acceso a los contenidos desde cualquier dispositivo fijo o portátil con conexión a internet

*Conoce los consejos y trucos de los profesionales para realizar el modelado de personajes"* 

## Presentación | 07 tech

*Matricúlate ahora en este programa y tendrás acceso al contenido más actual e innovador sobre el modelado en Blender"* 

El programa incluye, en su cuadro docente, a profesionales del sector que vierten en esta capacitación la experiencia de su trabajo, además de reconocidos especialistas de sociedades de referencia y universidades de prestigio.

Su contenido multimedia, elaborado con la última tecnología educativa, permitirá al profesional un aprendizaje situado y contextual, es decir, un entorno simulado que proporcionará una capacitación inmersiva programada para entrenarse ante situaciones reales.

El diseño de este programa se centra en el Aprendizaje Basado en Problemas, mediante el cual el profesional deberá tratar de resolver las distintas situaciones de práctica profesional que se le planteen a lo largo del curso académico. Para ello, contará con la ayuda de un novedoso sistema de vídeo interactivo realizado por reconocidos expertos. *Gracias a la modalidad 100% online, podrás adaptar tu ritmo de aprendizaje sin abandonar tu actividades profesionales y personales.*

*TECH ha diseñado y perfeccionado la metodología Relearning, para permitirte aprender de manera natural y progresiva, afianzando tus competencias para afrontar nuevos retos.* 

# <span id="page-7-0"></span>Objetivos 02

El principal objetivo de este Experto Universitario es aprender a utilizar correctamente las herramientas de modelación orgánica en 3D con Blender, Substance Painter y Unrealy. Por ello, esta titulación describe unos ítems indispensables para, finalmente, poder crear un modelo de personaje o criatura desde el inicio hasta el final. Las capacitaciones desarrolladas por TECH siempre cuentan con el respaldo de auténticos profesionales del ámbito en el que se enseña. Además, los conocimientos se estructuran en base a los requisitos del mercado laboral en situaciones lo más parecidas a la realidad posible.

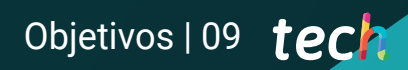

*TECH diseña los sistemas de estudio para que se puedan conseguir los conocimientos dentro del periodo de 6 meses"* 

# tech 10 | Objetivos

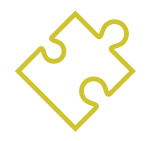

## Objetivos generales

- Conocer en profundidad todos los pasos para crear un modelado 3D propio de un profesional
- Conocer y entender en detalle cómo funcionan las texturas y cómo influyen en el modelado
- Dominar varios programas enfocados en el modelado, texturizado y tiempo real utilizados a día de hoy en el mundo profesional
- Aplicar los conocimientos adquiridos en la resolución de problemas de un modelado
- Saber organizar y controlar el tiempo empleado en un modelado 3D completo, aprendiendo a valorar su trabajo ante posibles empleos
- Conocer las últimas actualizaciones en el mundo del modelado y los videojuegos, aprendiendo de las herramientas más actualizadas y usadas de cada programa
- Utilizar de manera experta los conocimientos adquiridos para crear sus propios proyectos y añadirlos de forma inteligente a su portafolio
- Desarrollar los recursos de cada programa para lograr el mejor efecto para su modelado
- Estar capacitado profesionalmente para organizar un tiempo de trabajo adecuado para un empleo
- Resolver problemas complejos y tomar decisiones con responsabilidad

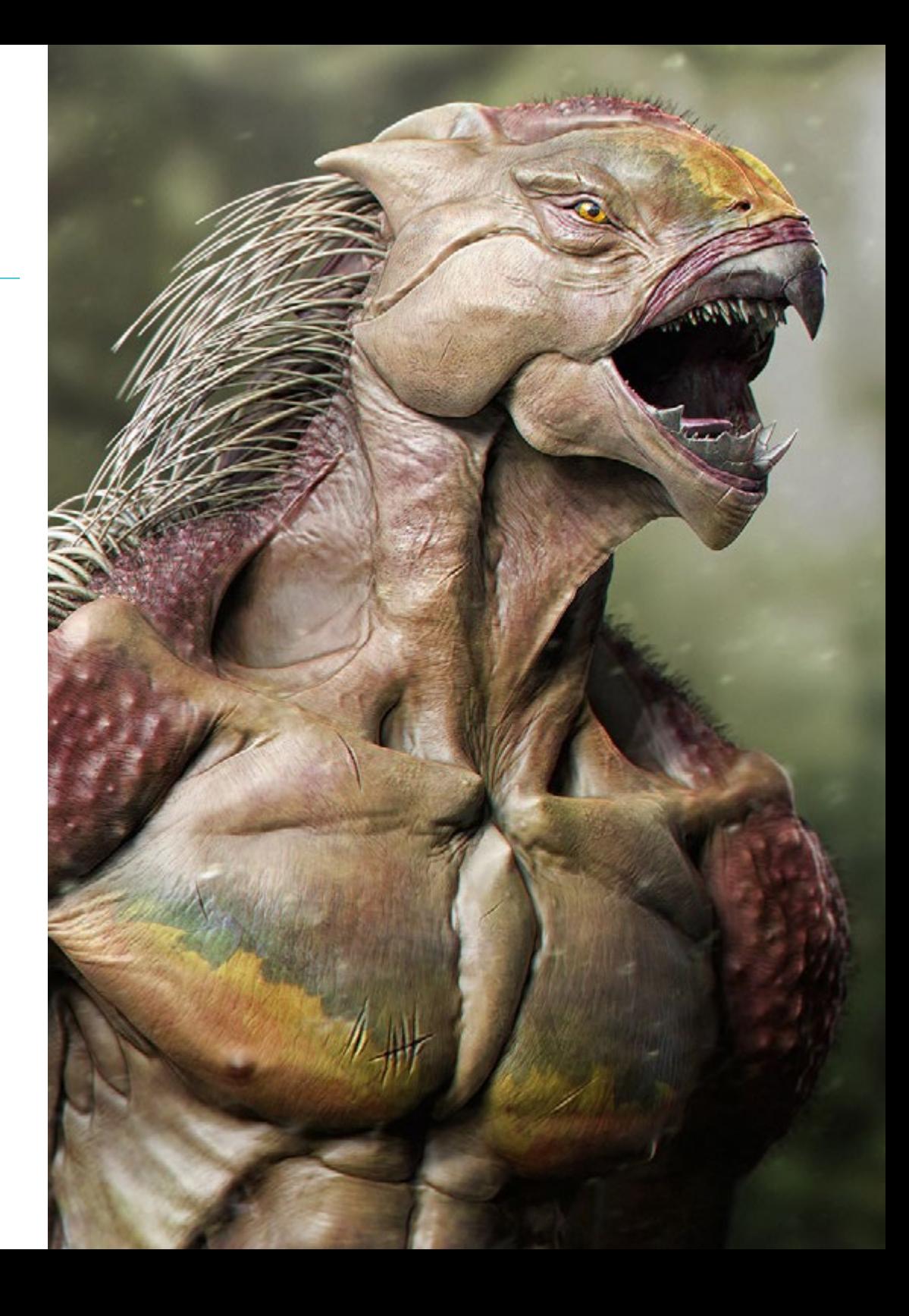

# Objetivos | 11 tech

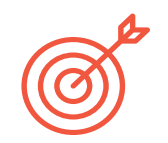

## Objetivos específicos

#### Módulo 1. Modelado 3D con Blender

- Conocer en detalle la herramienta Blender, la más usada por los profesionales Aprender su interfaz y manejarse en ella para un resultado más profesional en menos tiempo
- Comparar cada herramienta con su semejante en el modo poligonal y conocer sus beneficios
- Conocer las herramientas que utilizará a lo largo del proceso de un modelado 3D y su optimización
- Encontrar errores en modelados 3D y saber solucionarlos de la forma más inteligente

#### Módulo 2. Texturizado con Substance Painter

- Conocer en profundidad el programa Substance Painter, el más usado para texturizado en el mundo de los videojuegos actualmente
- Entender el proceso de bakeo de un modelo de alta resolución a uno de baja
- Conocer y entender las distintas capas de un material y cómo afectan a éste
- Crear materiales desde cero y modificar los ya existentes para conseguir un material totalmente personalizado
- Saber trabajar con las coordenadas de mapeado y las máscaras para aplicar correctamente las texturas al modelo
- Conocer los pinceles, la forma de usarlos y crear unos personalizados
- Aprender a utilizar los recursos del programa y otros externos para mejorar las texturas
- Conocer distintos métodos para crear o modificar texturas

#### Módulo 3. Exportación a Unreal

- Manejar el motor en tiempo real Unreal Engine de forma que se desenvuelva perfectamente a la hora de trabajar con un modelo 3D y sus texturas
- Comprender las propiedades de los materiales de Unreal
- Saber trabajar y comprender los nodos de los materiales de Unreal, dando efectos a las texturas para conseguir materiales únicos
- Iluminar correctamente una escena de Unreal de forma realista según el ambiente que se quiera conseguir
- Configurar los *Lightmaps* de Unreal, consiguiendo una mejor resolución y optimizando el rendimiento del motor
- Realizar un post procesado básico para realizar renders con buenos efectos visuales

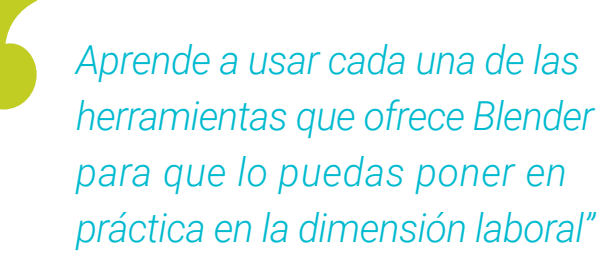

# <span id="page-11-0"></span>Dirección del curso 03

Este programa está diseñado siguiendo las directrices de un grupo de expertos del mayor prestigio. Ellos, son profesionales en activo que han dedicado gran parte de sus carreras a desarrollar su técnica de texturizado, continuando en la vanguardia del sector y desarrollando su ejercicio profesional en los mejores estudios de animación y proyectos de talla internacional. Así, por medio del contenido que ellos presentarán y los diversos materiales didácticos que han desarrollado, el estudiante recibirá los conocimientos más actuales y solicitados de esta industria.

*Aprenderás de la mano de los mejores diseñadores y profesionales del sector con una sobrada experiencia en Modelado 3D"* 

# tech 14 | Dirección del curso

## Dirección

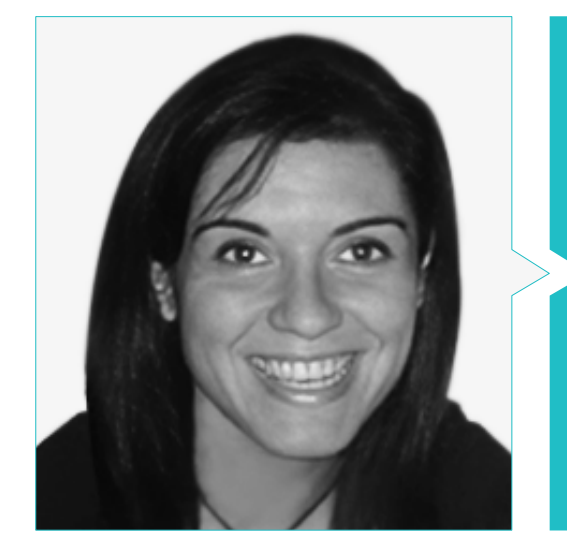

## Dra. Vidal Peig, Teresa

- Especialista en Artes y Tecnología (arte digital, 2D, 3D, VR y AR)
- Diseñadora y creadora de bocetos de personajes 2D para videojuegos para móvil
- Diseadora en Sara Lee, Motos Bordy, Hebo y Full Gass
- Docente y directora de Máster en Programación de Videojuegos
- Docente en la Universidad de Girona
- Doctora en Arquitectura por la Universidad Politécnica de Cataluña
- Licenciada en Bellas Artes por la Universidad de Barcelona

## Profesores

#### D. Alcalde Perelló, Dimas

- Especialista en la creación artística para videojuegos y juegos aplicados
- Lead artist en BluetechWorlds
- Docente en el grado Creación artística para videojuegos y juegos aplicados, ENTI UB
- Graduado en Creación artística para videojuegos y juegos aplicados por la Universitat de Barcelona
- Master universitario en Formación del Profesorado de Educación Secundaria Obligatoria y Bachillerato, Formación Profesional y Enseñanzas de Idiomas por la Universidad de la Rioja UNIR
- Técnico en Animación 3D, Juegos y Entornos Interactivos por el Centro de estudios fotográficos

#### D. Llorens Aguilar, Víctor

- Experto en Modelado 3D
- Docente en cursos relacionados con el Modelado 3D
- Docente de Scratch en escuelas privadas
- Titulado en Grado Superior en Animaciones 3D, Juegos y Entornos Interactivos

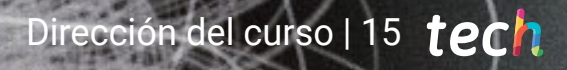

# <span id="page-15-0"></span>Estructura y contenido 04

La directiva y cuerpo docente de este curso ha diseñado la estructura y contenido de este Experto Universitario en Modelado Blender para que sea más accesible y sencillo su aprendizaje. Su temario, completo y actual, engloba todos los aspectos más relevantes como su interfaz, diversas utilidades o a utilizar modelación *hardsurface* para superficies duras. Todo esto con el material multimedia más innovador y recursos pedagógicos continuamente disponibles en el aula virtual.

*Este Experto Universitario te ayudará a utilizar el programa de Modelado 3D orgánico más puntero del mercado en solo 6 meses"* 

# tech 18 | Estructura y contenido

#### Módulo 1. Modelado 3D con Blender

- 1.1. Interfaz
	- 1.1.1. Instalación y configuración inicial
	- 1.1.2. Menús desplegables y modos de interfaz
	- 1.1.3. Navegación en el entorno 3D
- 1.2. Creación de objetos y selección
	- 1.2.1. Modificar topología básica
	- 1.2.2. Modos de trabajo
- 1.3. Edición
	- 1.3.1. Añadir nueva geometría
	- 1.3.2. Modificación de geometrías
	- 1.3.3. Modificadores y *Mirror*
- 1.4. Geometría
	- 1.4.1. Modificador *Smooth*
	- 1.4.2. Unir y separar *meshes*
	- 1.4.3. Destriangualar
- 1.5. *Edit Mode*
	- 1.5.1. Unidades básicas modelado
	- 1.5.2. *Loops*
	- 1.5.3. Tris y *Ngones*
	- 1.5.4. Subdivision *Tool* y Modificador
	- 1.5.5. *Visibility* Ocultar y revelar objetos
	- 1.5.6. *Snap*
	- 1.5.7. Modos de *preview smooth* o *flat*
- 1.6. Retopologia
	- 1.6.1. *Conformash* una *mesh* sobre otra
	- 1.6.2. Crear objetos usando el 3D cursor
- 1.7. Modelado orgánico
	- 1.7.1. Forma y Topología
	- 1.7.2. Uso de curvas
	- 1.7.3. *Surface y Nurbs*
- 1.8. *Sculpting*
	- 1.8.1. Pinceles y comandos
	- 1.8.2. Uso del *remesher*
- 1.9. Selección
	- 1.9.1. Selecciones de *meshes*
	- 1.9.2. Modificación de selecciones.
	- 1.9.3. Seleccionar por vértices, *edges* o caras
- 1.10. *Vertex Paint*
	- 1.10.1. Opciones del pincel
	- 1.10.2. Creación de *IDMaps*

#### Módulo 2. Texturizado con *Substance Painter*

- 2.1. *Substance Painter*
	- 2.1.1. Crear nuevo proyecto y reimportar modelos
	- 2.1.2. Controles básicos e Interfaz. Vistas 2D y 3D
	- 2.1.3. *Bakes*
- 2.2. Capas de *bakeo*
	- 2.2.1. *World Space Normal*
	- 2.2.2. *Ambient Occlusion*
	- 2.2.3. *Curvature*
	- 2.2.4. *Position*
	- 2.2.5. ID, Normal, *Thickness*
- 2.3. Capas
	- 2.3.1 Base Color
	- 2.3.2. *Roughness*
	- 2.3.3. *Metallic*
	- 2.3.4. Material
- 2.4. Máscaras y generadores
	- 2.4.1. *Layers* y UVs
	- 2.4.2. Máscaras
	- 2.4.3. Generadores procedurales
- 2.5. Material base
	- 2.5.1. Tipos de materiales
	- 2.5.2. Generadores customizados
	- 2.5.3. Creación desde 0 de un material base

## Estructura y contenido | 19 **tech**

#### 2.6. Pinceles

- 2.6.1. Parámetros y pinceles predefinidos
- 2.6.2. *Alphas, lazy mouse* y simetría
- 2.6.3. Crear pinceles customizados y guardarlos
- 2.7. Partículas
	- 2.7.1. Pinceles de partículas
	- 2.7.2. Propiedades de las partículas
	- 2.7.3. Partículas utilizando máscaras
- 2.8. Proyecciones
	- 2.8.1. Preparar las texturas
	- 2.8.2. Stencil
	- 2.8.3. Clonado
- 2.9. *Substance Share/Source*
	- 2.9.1. *Substance Share*
	- 2.9.2. *Substance Source*
	- 2.9.3. Textures.com
- 2.10. Terminología
	- 2.10.1. Normal Map
	- 2.10.2. *Padding o Bleed*
	- 2.10.3. *Mipmapping*

#### Módulo 3. Exportación a *Unreal*

- 3.1. *Unreal Engine*
	- 3.1.1. *Game Exporter*
	- 3.1.2. Crear nuevo proyecto y controles
	- 3.1.3. Importar modelos a *Unreal*
- 3.2. Propiedades básicas de los materiales
	- 3.2.1. Crear materiales y nodos
	- 3.2.2. *Constant* y sus valores
	- 3.2.3. *Texture Sample*
- 3.3. Nodos comunes de los materiales
	- 3.3.1. *Multiply*
	- 3.3.2. *Texture Coordinate*
	- 3.3.3. *Add*
	- 3.3.4. *Fresnel*
	- 3.3.5. *Panner*
- 3.4. Materiales y *bloom*
	- 3.4.1. *Linear Interpolate*
	- 3.4.2. *Power*
	- 3.4.3. *Clamp*
- 3.5. Texturas para modificar el material
	- 3.5.1. Máscaras
	- 3.5.2. Texturas transparentes
	- 3.5.3. *Match* Color
- 3.6. Iluminación básica
	- 3.6.1. *Light Source*
	- 3.6.2. *Skylight*
	- 3.6.3. Niebla
- 3.7. Iluminación de relleno y creativa
	- 3.7.1. *Point light*
	- 3.7.2. *Spot light y Rect light*
	- 3.7.3. Objetos como fuentes de luz
- 3.8. Iluminación nocturna
	- 3.8.1. Propiedades del *Light Source*
	- 3.8.2. Propiedades del *Fog*
	- 3.8.3. Propiedades del *Skylight*
- 3.9. *Lightmaps*
	- 3.9.1. Modos de visor. *Lightmap Density*
	- 3.9.2. Mejorar resolución de los *lightmaps*
	- 3.9.3. *Lightmaps importance volume*
- 3.10. Renderizado
	- 3.10.1. Cámaras y sus parámetros
	- 3.10.2. Post procesado básico
	- 3.10.3. *High resolution screenshot*

# <span id="page-19-0"></span>Metodología 05

Este programa de capacitación ofrece una forma diferente de aprender. Nuestra metodología se desarrolla a través de un modo de aprendizaje de forma cíclica: *el Relearning*.

Este sistema de enseñanza es utilizado, por ejemplo, en las facultades de medicina más prestigiosas del mundo y se ha considerado uno de los más eficaces por publicaciones de gran relevancia como el *New England Journal of Medicine.*

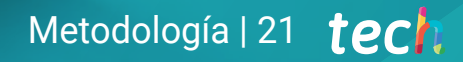

*Descubre el Relearning, un sistema que abandona el aprendizaje lineal convencional para llevarte a través de sistemas cíclicos de enseñanza: una forma de aprender que ha demostrado su enorme eficacia, especialmente en las materias que requieren memorización"* 

# tech 22 | Metodología

### Estudio de Caso para contextualizar todo el contenido

Nuestro programa ofrece un método revolucionario de desarrollo de habilidades y conocimientos. Nuestro objetivo es afianzar competencias en un contexto cambiante, competitivo y de alta exigencia.

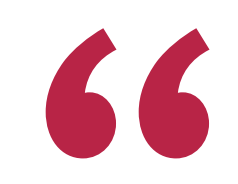

*Con TECH podrás experimentar una forma de aprender que está moviendo los cimientos de las universidades tradicionales de todo el mundo"*

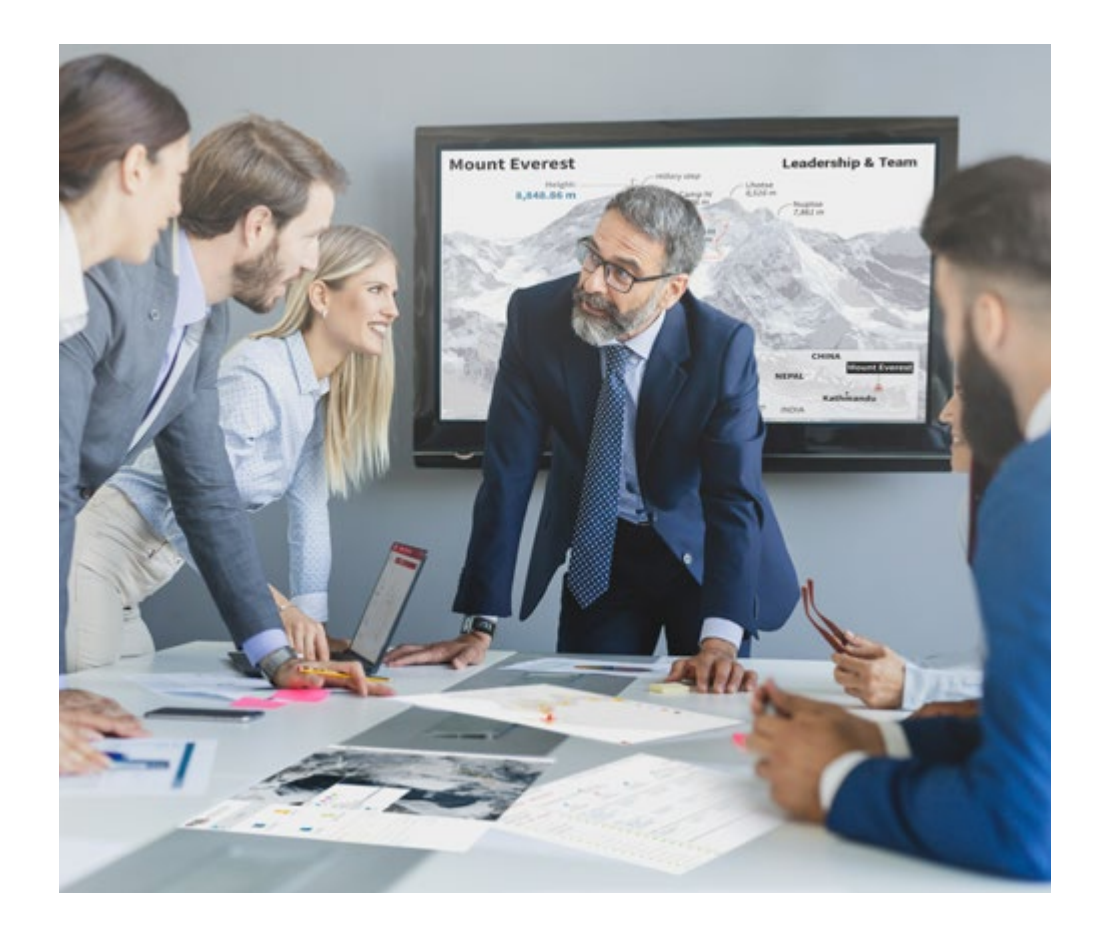

*Accederás a un sistema de aprendizaje basado en la reiteración, con una enseñanza natural y progresiva a lo largo de todo el temario.*

# Metodología | 23 **tech**

## Un método de aprendizaje innovador y diferente

El presente programa de TECH es una enseñanza intensiva, creada desde 0, que propone los retos y decisiones más exigentes en este campo, ya sea en el ámbito nacional o internacional. Gracias a esta metodología se impulsa el crecimiento personal y profesional, dando un paso decisivo para conseguir el éxito. El método del caso, técnica que sienta las bases de este contenido, garantiza que se sigue la realidad económica, social y profesional más vigente.

> *Nuestro programa te prepara para afrontar nuevos retos en entornos inciertos y lograr el éxito en tu carrera"*

El método del caso ha sido el sistema de aprendizaje más utilizado por las mejores escuelas de Informática del mundo desde que éstas existen. Desarrollado en 1912 para que los estudiantes de Derecho no solo aprendiesen las leyes a base de contenidos teóricos, el método del caso consistió en presentarles situaciones complejas reales para que tomasen decisiones y emitiesen juicios de valor fundamentados sobre cómo resolverlas. En 1924 se estableció como método estándar de enseñanza en Harvard.

Ante una determinada situación, ¿qué debería hacer un profesional? Esta es la pregunta a la que te enfrentamos en el método del caso, un método de aprendizaje orientado a la acción. A lo largo del curso, los estudiantes se enfrentarán a múltiples casos reales. Deberán integrar todos sus conocimientos, investigar, argumentar y defender sus ideas y decisiones.

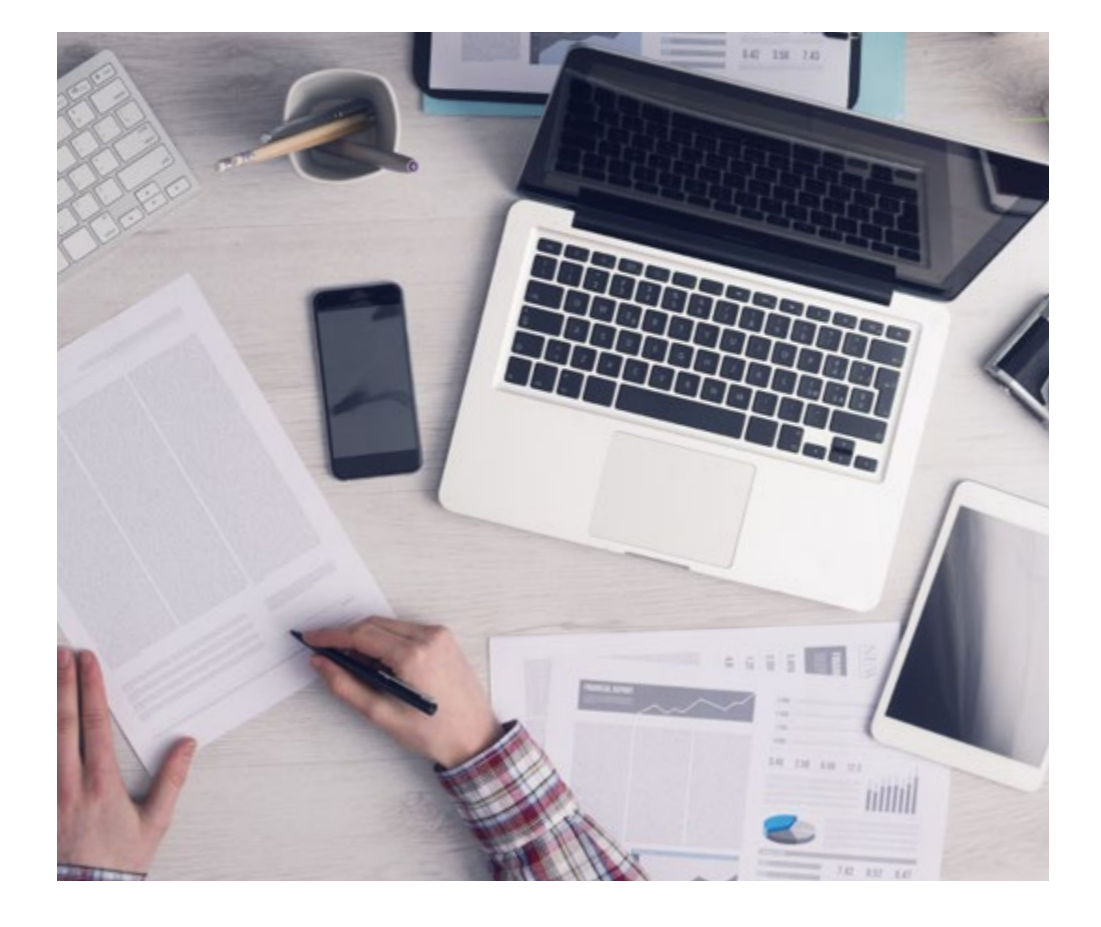

*El alumno aprenderá, mediante actividades colaborativas y casos reales, la resolución de situaciones complejas en entornos empresariales reales.*

# 24 | Metodología

## Relearning Methodology

TECH aúna de forma eficaz la metodología del Estudio de Caso con un sistema de aprendizaje 100% online basado en la reiteración, que combina elementos didácticos diferentes en cada lección.

Potenciamos el Estudio de Caso con el mejor método de enseñanza 100% online: el Relearning.

> *En 2019 obtuvimos los mejores resultados de aprendizaje de todas las universidades online en español en el mundo.*

En TECH aprenderás con una metodología vanguardista concebida para capacitar a los directivos del futuro. Este método, a la vanguardia pedagógica mundial, se denomina Relearning.

Nuestra universidad es la única en habla hispana licenciada para emplear este exitoso método. En 2019, conseguimos mejorar los niveles de satisfacción global de nuestros alumnos (calidad docente, calidad de los materiales, estructura del curso, objetivos…) con respecto a los indicadores de la mejor universidad online en español.

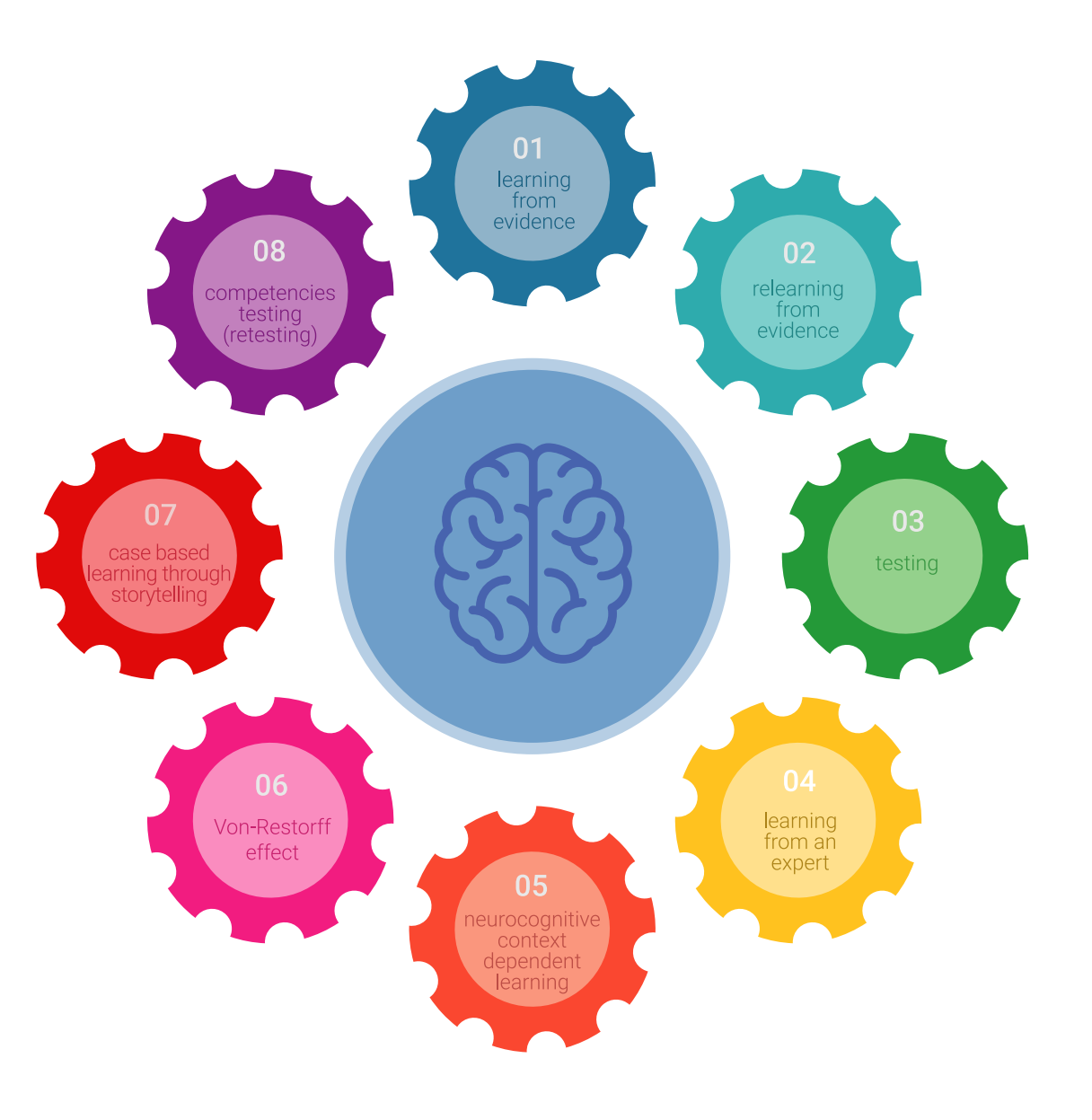

# Metodología | 25 tech

En nuestro programa, el aprendizaje no es un proceso lineal, sino que sucede en espiral (aprender, desaprender, olvidar y reaprender). Por eso, se combinan cada uno de estos elementos de forma concéntrica. Con esta metodología se han capacitado más de 650.000 graduados universitarios con un éxito sin precedentes en ámbitos tan distintos como la bioquímica, la genética, la cirugía, el derecho internacional, las habilidades directivas, las ciencias del deporte, la filosofía, el derecho, la ingeniería, el periodismo, la historia o los mercados e instrumentos financieros. Todo ello en un entorno de alta exigencia, con un alumnado universitario de un perfil socioeconómico alto y una media de edad de 43,5 años.

*El Relearning te permitirá aprender con menos esfuerzo y más rendimiento, implicándote más en tu capacitación, desarrollando el espíritu crítico, la defensa de argumentos y el contraste de opiniones: una ecuación directa al éxito.*

A partir de la última evidencia científica en el ámbito de la neurociencia, no solo sabemos organizar la información, las ideas, las imágenes y los recuerdos, sino que sabemos que el lugar y el contexto donde hemos aprendido algo es fundamental para que seamos capaces de recordarlo y almacenarlo en el hipocampo, para retenerlo en nuestra memoria a largo plazo.

De esta manera, y en lo que se denomina Neurocognitive context-dependent e-learning, los diferentes elementos de nuestro programa están conectados con el contexto donde el participante desarrolla su práctica profesional.

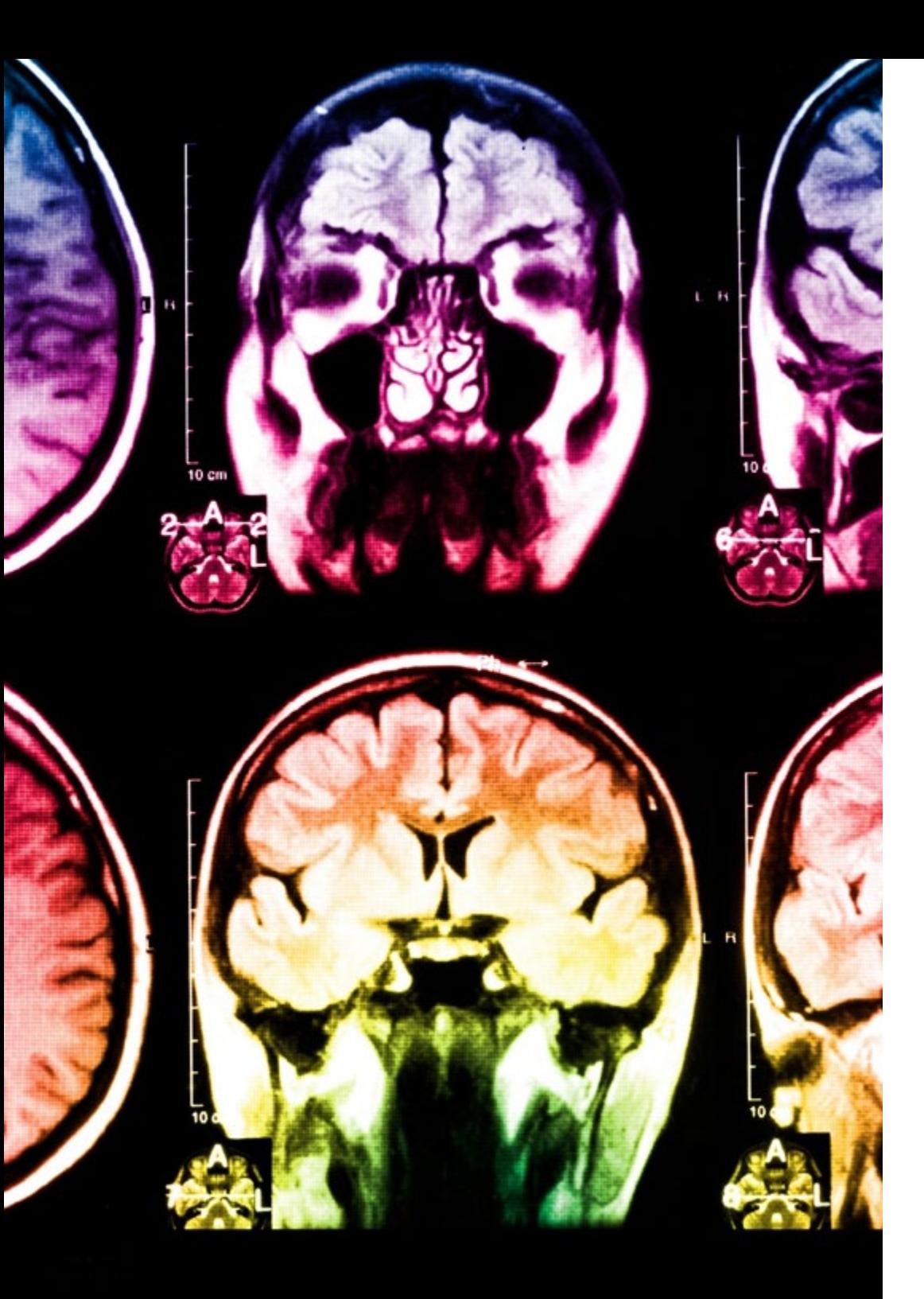

# 26 | Metodología

Este programa ofrece los mejores materiales educativos, preparados a conciencia para los profesionales:

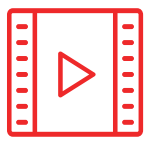

#### **Material de estudio**

Todos los contenidos didácticos son creados por los especialistas que van a impartir el curso, específicamente para él, de manera que el desarrollo didáctico sea realmente específico y concreto.

**30%**

**10%**

**8%**

Estos contenidos son aplicados después al formato audiovisual, para crear el método de trabajo online de TECH. Todo ello, con las técnicas más novedosas que ofrecen piezas de gran calidad en todos y cada uno los materiales que se ponen a disposición del alumno.

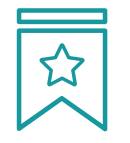

#### **Clases magistrales**

Existe evidencia científica sobre la utilidad de la observación de terceros expertos.

El denominado Learning from an Expert afianza el conocimiento y el recuerdo, y genera seguridad en las futuras decisiones difíciles.

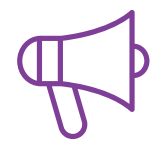

#### **Prácticas de habilidades y competencias**

Realizarán actividades de desarrollo de competencias y habilidades específicas en cada área temática. Prácticas y dinámicas para adquirir y desarrollar las destrezas y habilidades que un especialista precisa desarrollar en el marco de la globalización que vivimos.

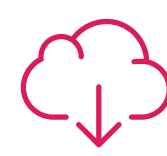

#### **Lecturas complementarias**

Artículos recientes, documentos de consenso y guías internacionales, entre otros. En la biblioteca virtual de TECH el estudiante tendrá acceso a todo lo que necesita para completar su capacitación.

# Metodología | 27 tech

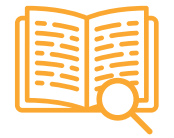

#### **Case studies**

Completarán una selección de los mejores casos de estudio elegidos expresamente para esta titulación. Casos presentados, analizados y tutorizados por los mejores especialistas del panorama internacional.

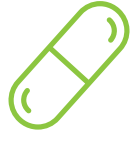

#### **Resúmenes interactivos**

El equipo de TECH presenta los contenidos de manera atractiva y dinámica en píldoras multimedia que incluyen audios, vídeos, imágenes, esquemas y mapas conceptuales con el fin de afianzar el conocimiento.

Este exclusivo sistema educativo para la presentación de contenidos multimedia fue premiado por Microsoft como "Caso de éxito en Europa".

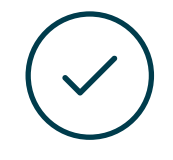

#### **Testing & Retesting**

Se evalúan y reevalúan periódicamente los conocimientos del alumno a lo largo del programa, mediante actividades y ejercicios evaluativos y autoevaluativos para que, de esta manera, el estudiante compruebe cómo va consiguiendo sus metas.

**4%**

**3%**

**25%**

**20%**

# <span id="page-27-0"></span>Titulación 06

El Título de Experto Universitario en Modelado Blender garantiza, además de la capacitación más rigurosa y actualizada, el acceso a un título de Experto Universitario expedido por TECH Global University.

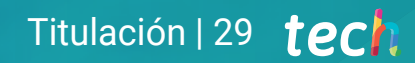

*Supera con éxito este programa y recibe tu titulación universitaria sin desplazamientos ni farragosos trámites"*

# tech 30 | Titulación

Este programa te permitirá obtener el título propio de Experto Universitario en Modelado Blender avalado por TECH Global University, la mayor Universidad digital del mundo.

TECH Global University, es una Universidad Oficial Europea reconocida públicamente por el Gobierno de Andorra *([boletín oficial](https://bopadocuments.blob.core.windows.net/bopa-documents/036016/pdf/GV_2024_02_01_09_43_31.pdf))*. Andorra forma parte del Espacio Europeo de Educación Superior (EEES) desde 2003. El EEES es una iniciativa promovida por la Unión Europea que tiene como objetivo organizar el marco formativo internacional y armonizar los sistemas de educación superior de los países miembros de este espacio. El proyecto promueve unos valores comunes, la implementación de herramientas conjuntas y fortaleciendo sus mecanismos de garantía de calidad para potenciar la colaboración y movilidad entre estudiantes, investigadores y académicos.

Este título propio de TECH Global University, es un programa europeo de formación continua y actualización profesional que garantiza la adquisición de las competencias en su área de conocimiento, confiriendo un alto valor curricular al estudiante que supere el programa.

Título: Experto Universitario en Modelado Blender Modalidad: online Duración: 6 meses Acreditación: 18 ECTS

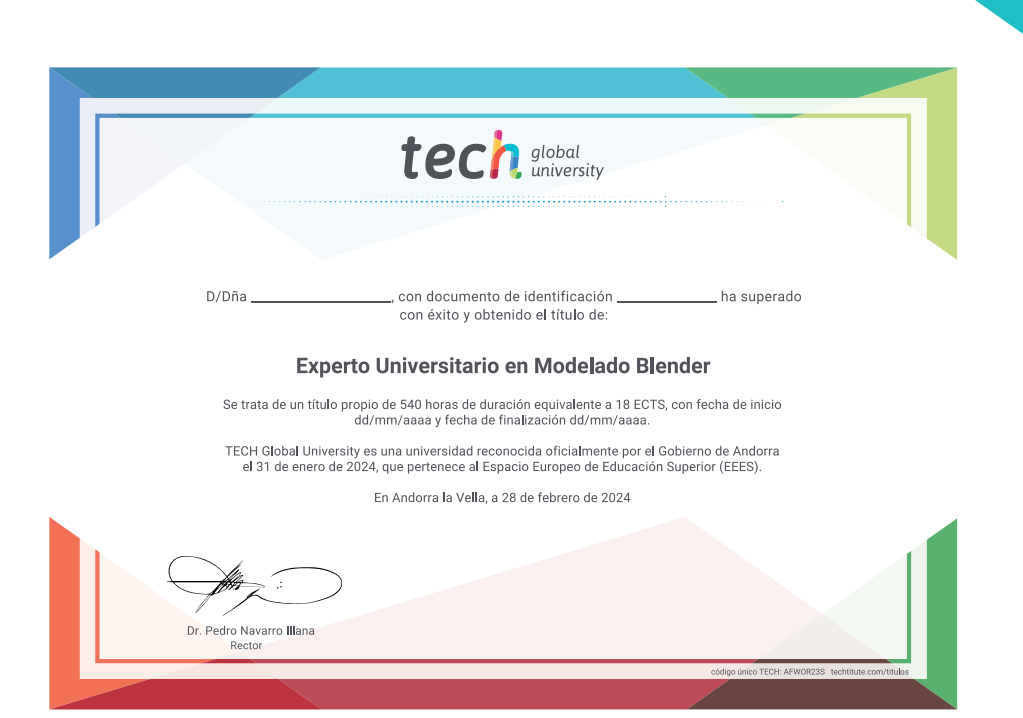

\*Apostilla de La Haya. En caso de que el alumno solicite que su título en papel recabe la Apostilla de La Haya, TECH Global University realizará las gestiones oportunas para su obtención, con un coste adicional.

# tech global Experto Universitario Modelado Blender » Modalidad: online

- » Duración: 6 meses
- » Titulación: TECH Global University
- » Acreditación: 18 ECTS
- » Horario: a tu ritmo
- » Exámenes: online

Experto Universitario Modelado Blender

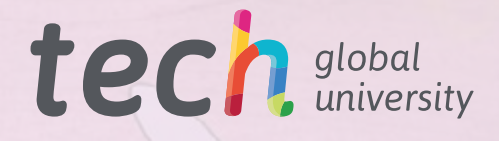